### Test de Evaluación Trabajo Práctico Fuselage - Entrega Final

#### **Mecánica de Evaluación:**

Las evaluación de trabajo práctico constará de una serie de pruebas **obligatorias** y **no obligatorias**. El cumplimiento de las pruebas de carácter obligatorio hace corresponder un **4 (cuatro)** como nota grupal. Asimismo, cada prueba no obligatoria que sea cumplida sumará puntos los cuales estarán especificados en las mismas.

Es posible también que el ayudante asignado al grupo pueda sumar calificación en concepto de *calidad de trabajo práctico*. Esto involucra, uso apropiado de las herramientas que proporciona la cátedra, calidad de código, modularización, etc.

Una vez finalizada la evaluación de trabajo práctico, la nota asignada al grupo corresponderá a la nota individual de cada uno de los miembros. Durante el coloquio, cuando cada uno exponga sus conocimientos, la nota individual podrá ser modificada de acuerdo a lo que el evaluador disponga.

#### **Consideraciones a la hora de las evaluación:**

- No esta permitido editar código.
- No esta permitido editar makefiles, por lo que el código debe compilar correctamente.
- La instalación no debería tardar más de 15 minutos.
- La evaluación durará aproximadamente 45 minutos.
- El coloquio durará aproximadamente 60 minutos.
- El desempeño y participación de todos los miembros del grupo durante las pruebas formará parte de la evaluación.
- Cualquier característica del sistema no cubierta por esta pruebas que el alumno desee verificar, debe ser informado al ayudante, el cual decidirá en base a su criterio la evaluación de dicha característica.

#### **Requerimientos de Evaluación**

El objetivo es controlar la correcta aplicación de las restricciones impuestas para el código y diseño del trabajo práctico.

- Controlar que en la compilación no existan bibliotecas externas, que no hayan sido desarrolladas por el grupo y que no hayan sido permitas o especificadas en el Trabajo Práctico ( *libfuse* y *libicu* ).
- Corroborar el uso de *select*, *poll* o *epoll*.
- Corroborar el uso de *Mapping File Into Memory* o *Unlocked Stream Operations*.
- Corroborar el uso *posix\_madvise* o *posix\_fadvise*.
- Corroborar el uso de *sockets unix* en la consola del Proceso Planificador de Disco.
- Corroborar el uso de *fork+exec* para ejecutar la consola del Proceso Planificador de Disco.
- Corroborar el uso de bloques en el Proceso File System

#### **Información del Sistema:**

Complete con los datos relacionados con su implementación:

- *Tamaño de Bloque:*
- *Algoritmo de Planificación con Inanición:*
- *Algoritmo de Planificación sin Inanición:*

#### **Cuestionario Técnico**

- Preguntar cómo implementaron el algoritmo de distribución de pedidos en el Proceso RAID.
- Preguntar sobre la FAT si esta en memoria.
- Preguntar que algoritmos eligieron para el PPD.

## **Configuración del Sistema:**

Para las evaluaciones se manejarán 2 esquemas de prueba, cada prueba indicará que esquema necesita para ser desarrollada. Complete los esquemas con los datos necesarios:

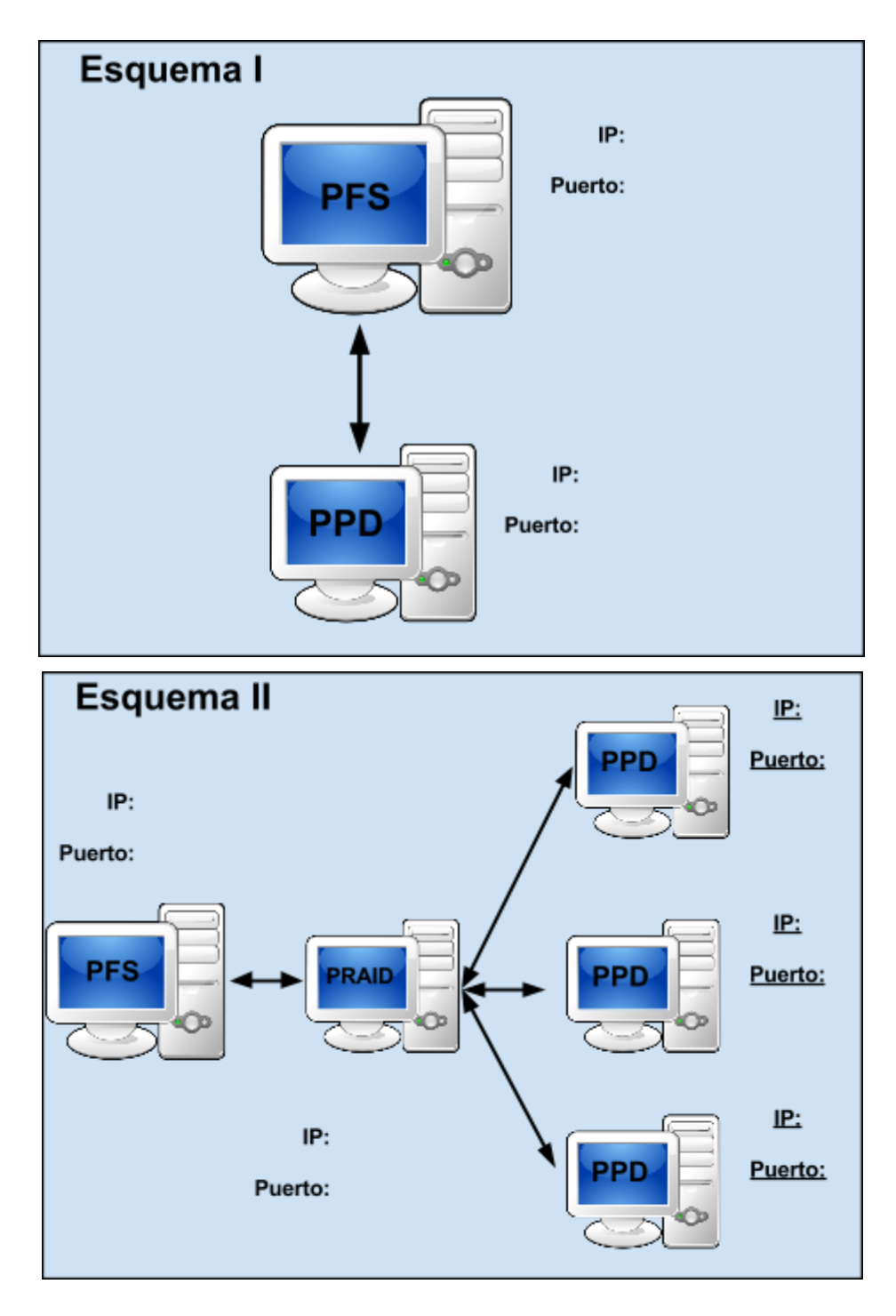

# **Pruebas**

En todas las pruebas la condiciones de prueba son las siguientes, a menos que la prueba especifique lo contrario:

- Tiempo de Lectura del PPD: 0
- Tiempo de Escritura del PPD: 0
- Cantidad máxima de conexiones del PFS: 1

Formato de *Archivo de Volumen* a utilizar:

- *● mkfs.msdos F 32 S 512 s 8 C big\_fat32.disk 2097152 ○ CHS(8192, 1, 512)*
- *● mkfs.msdos F 32 S 512 s 8 C small\_fat32.disk 524288 ○ CHS(1024, 1, 1024)*

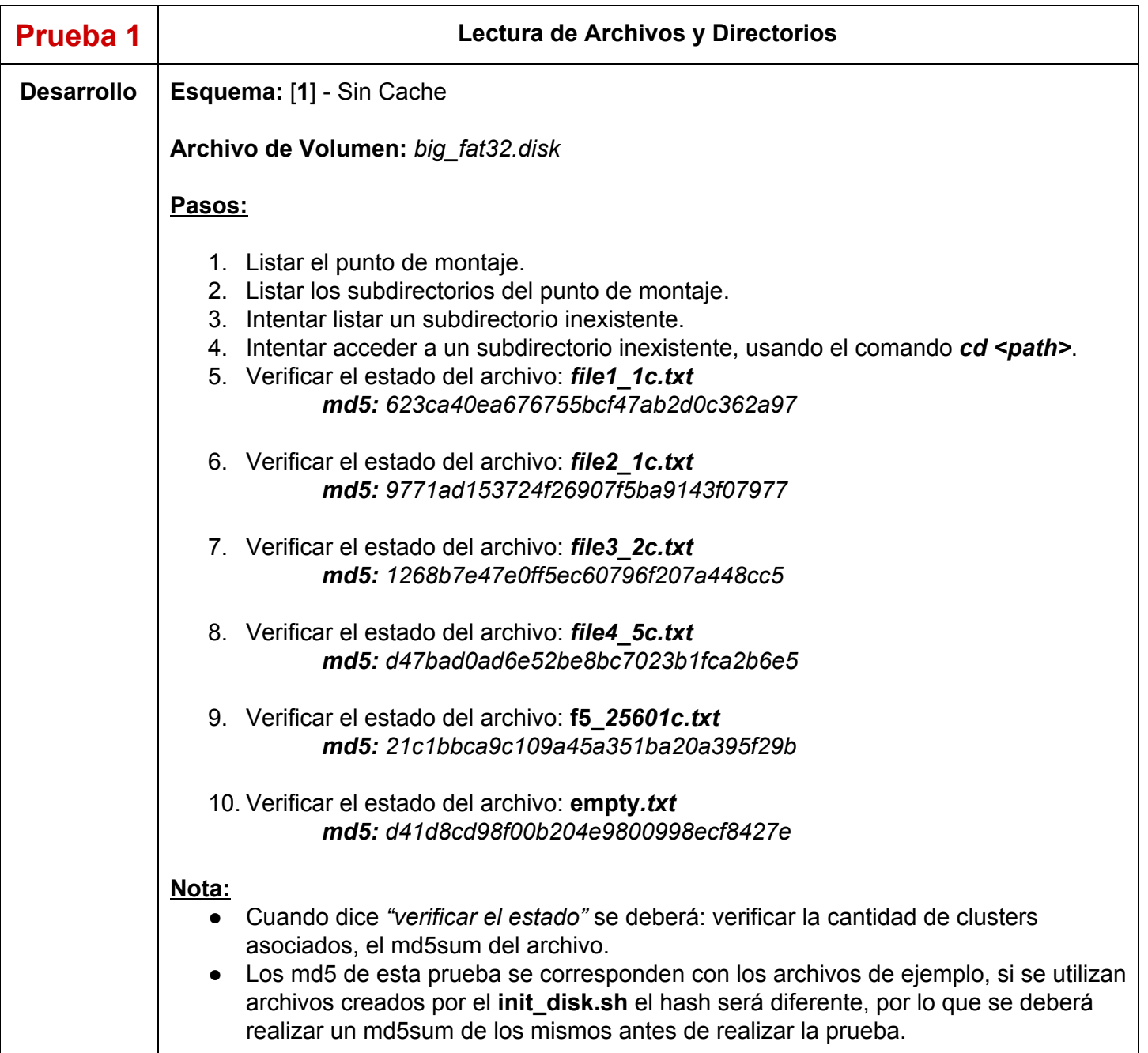

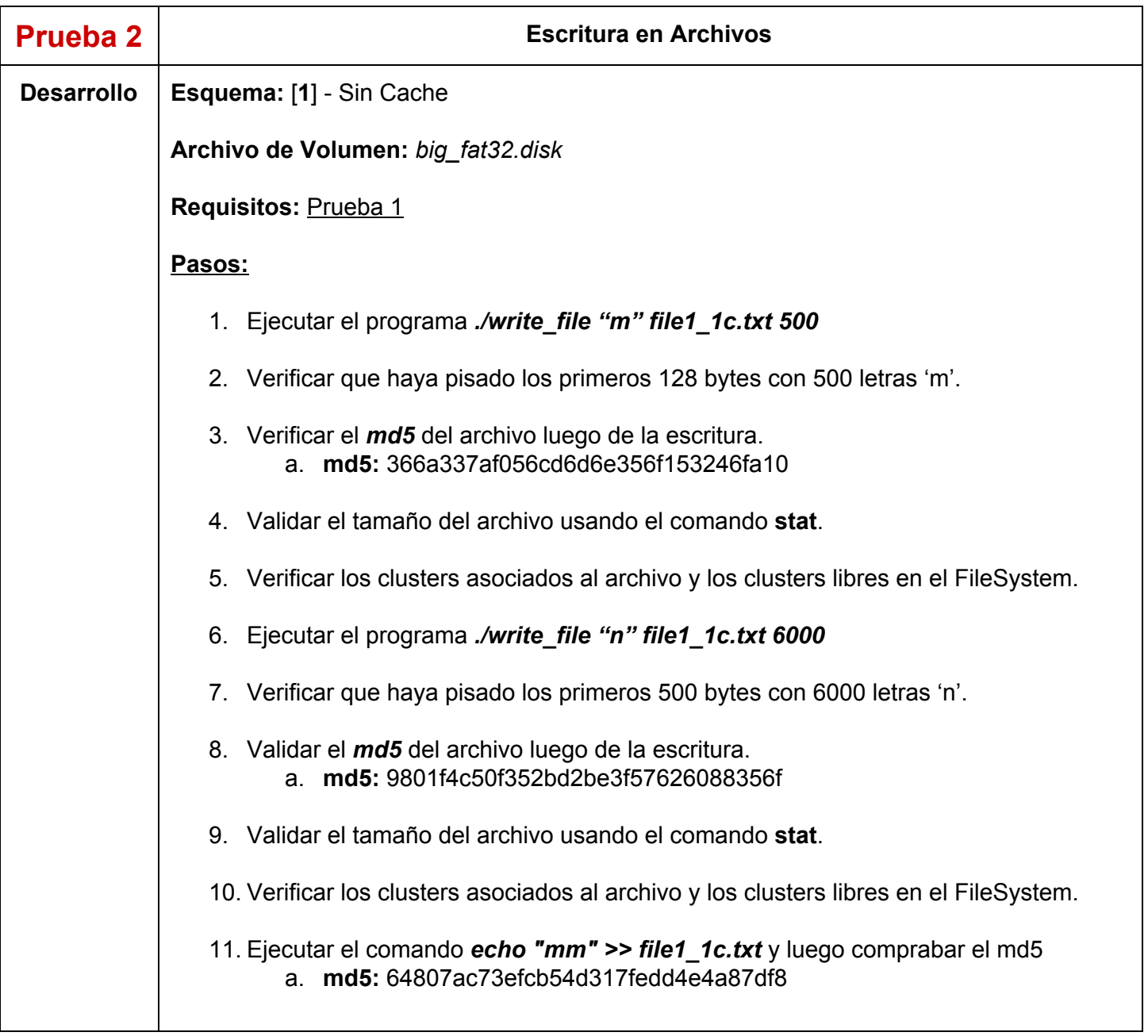

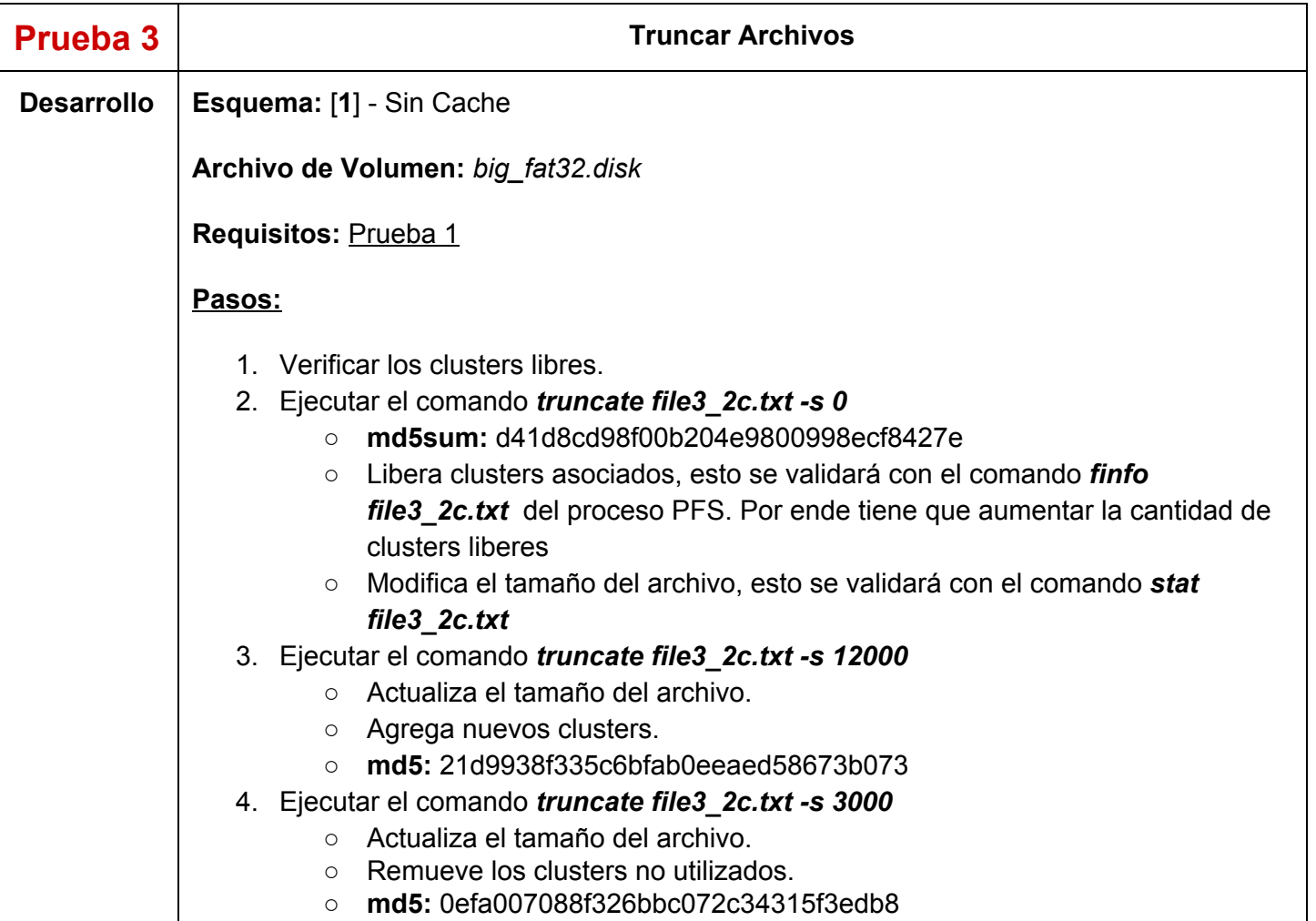

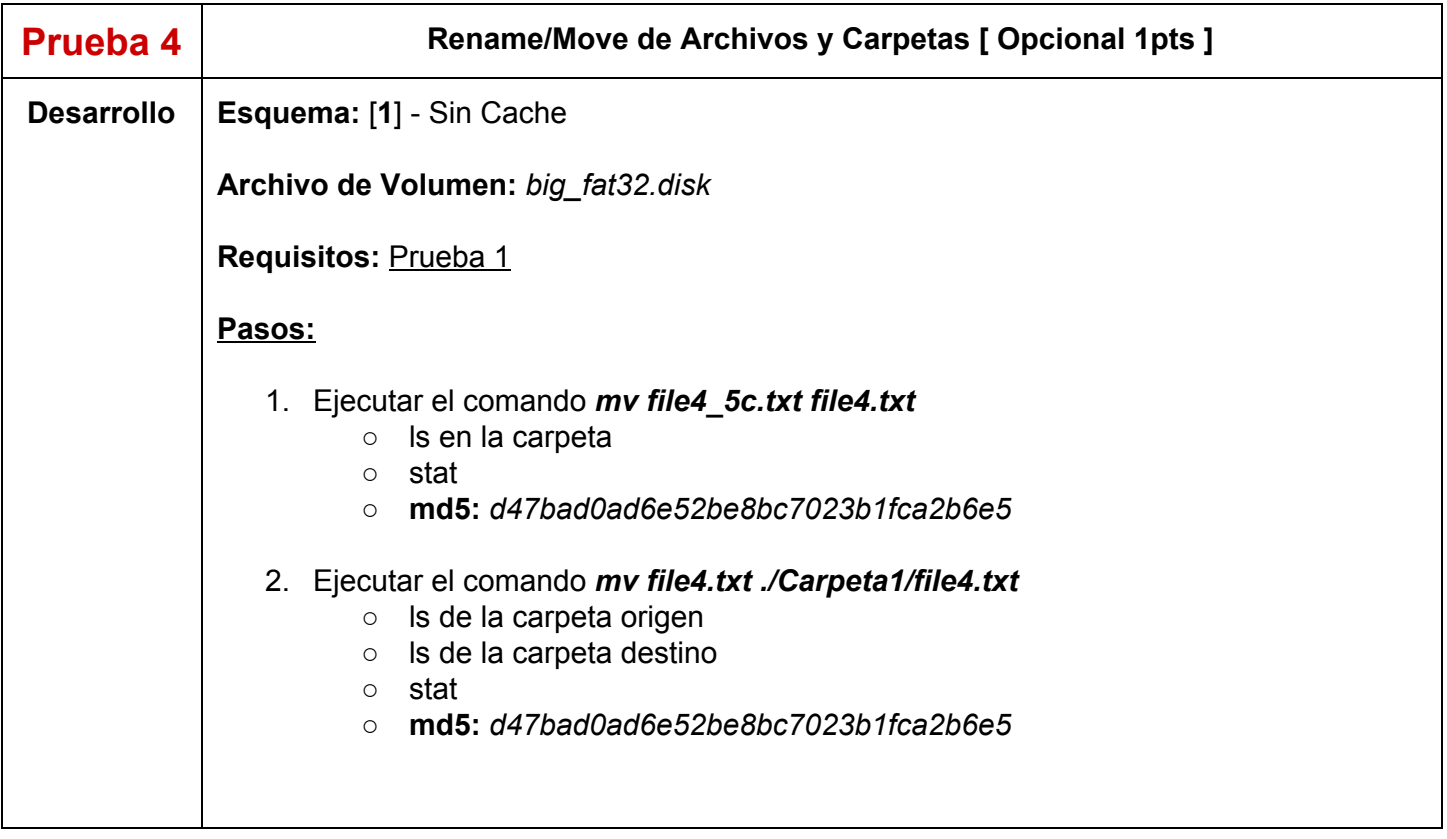

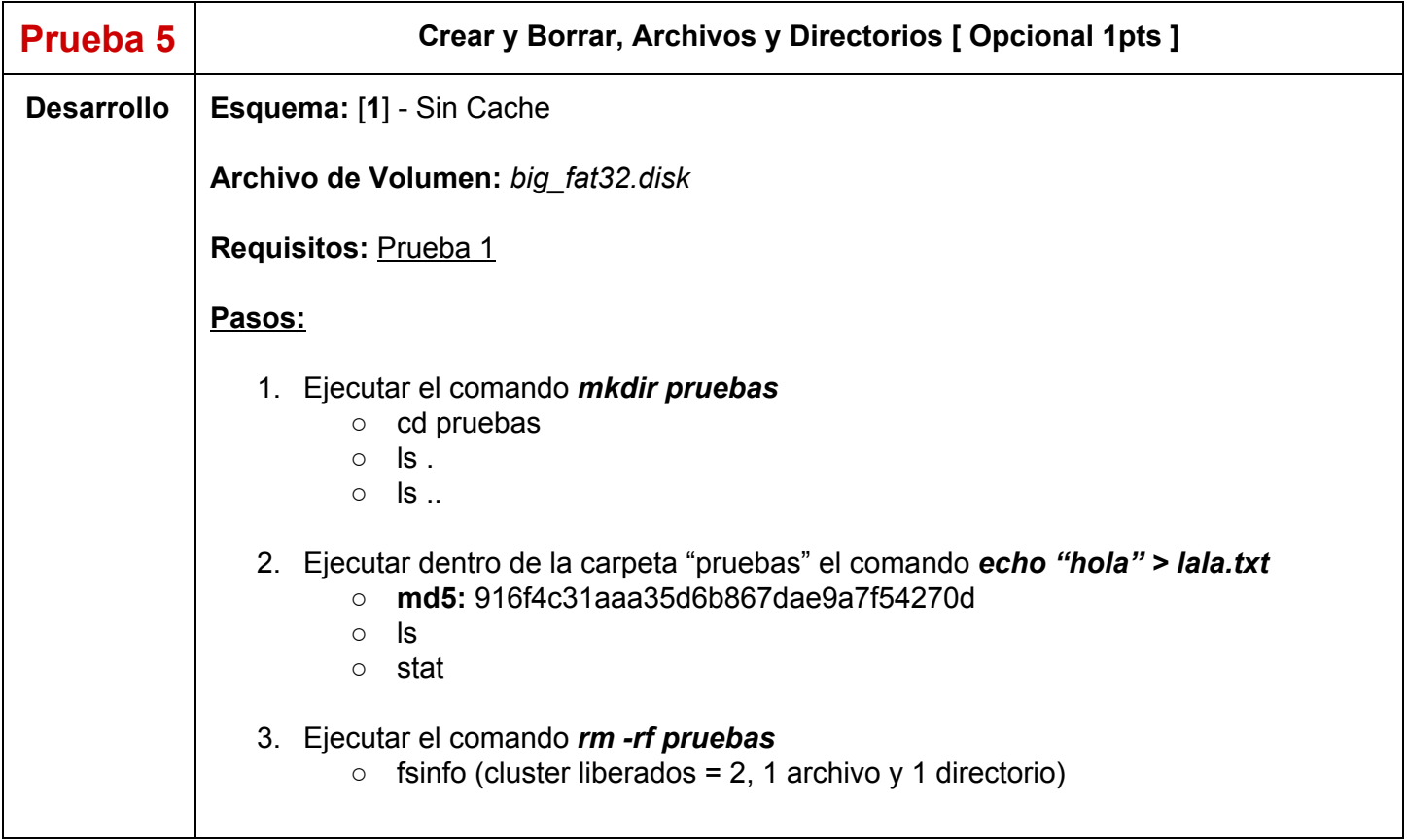

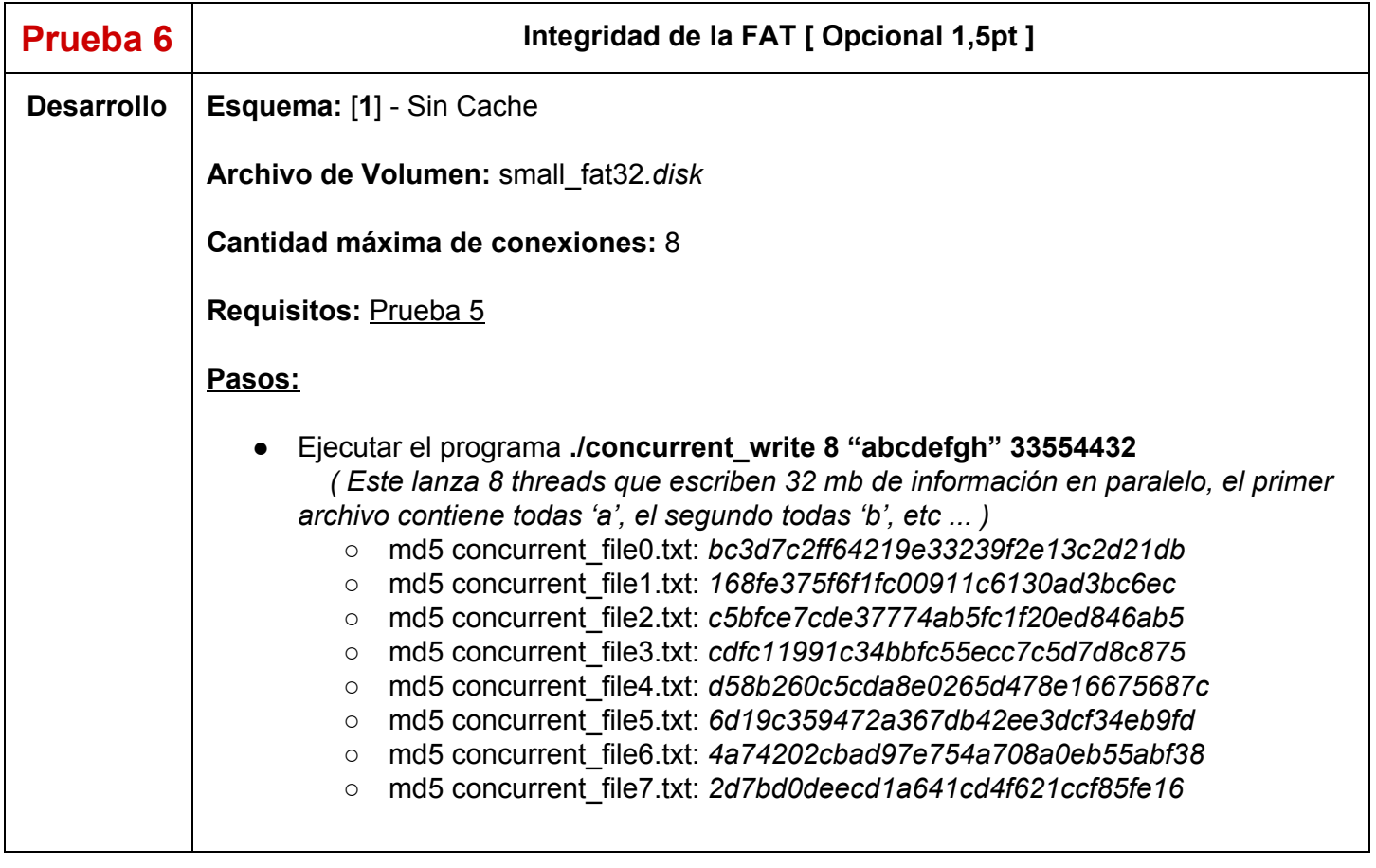

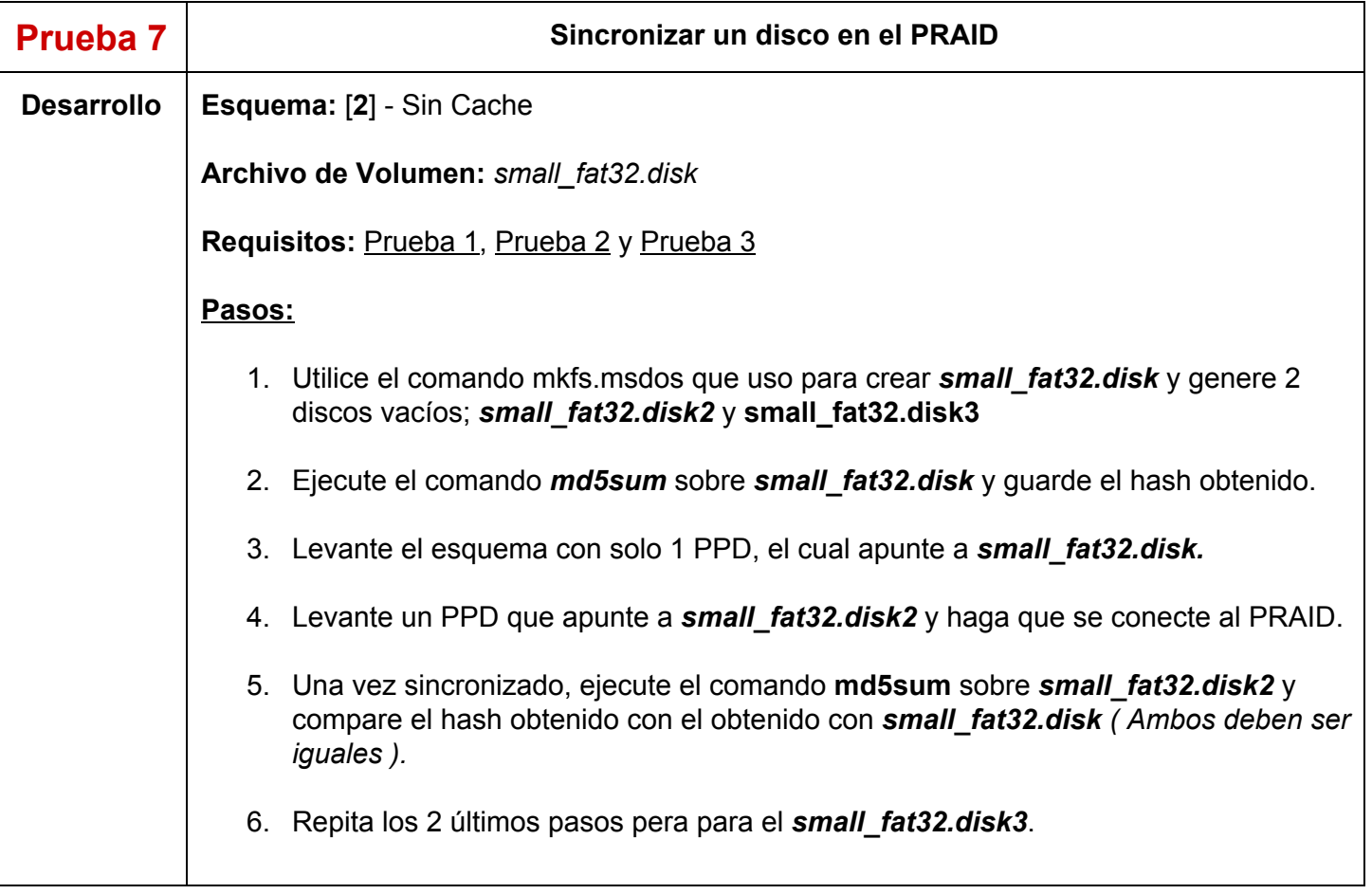

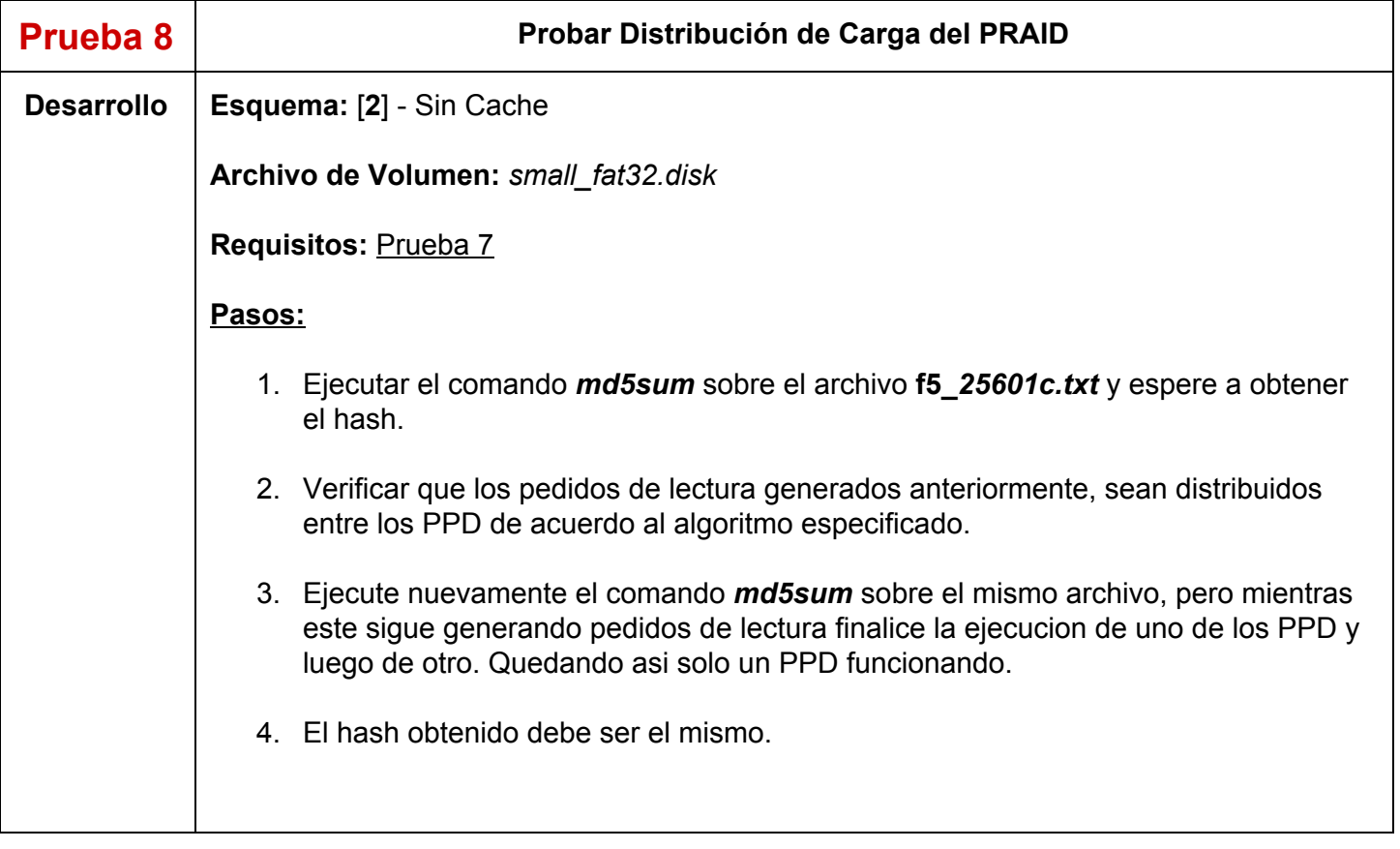

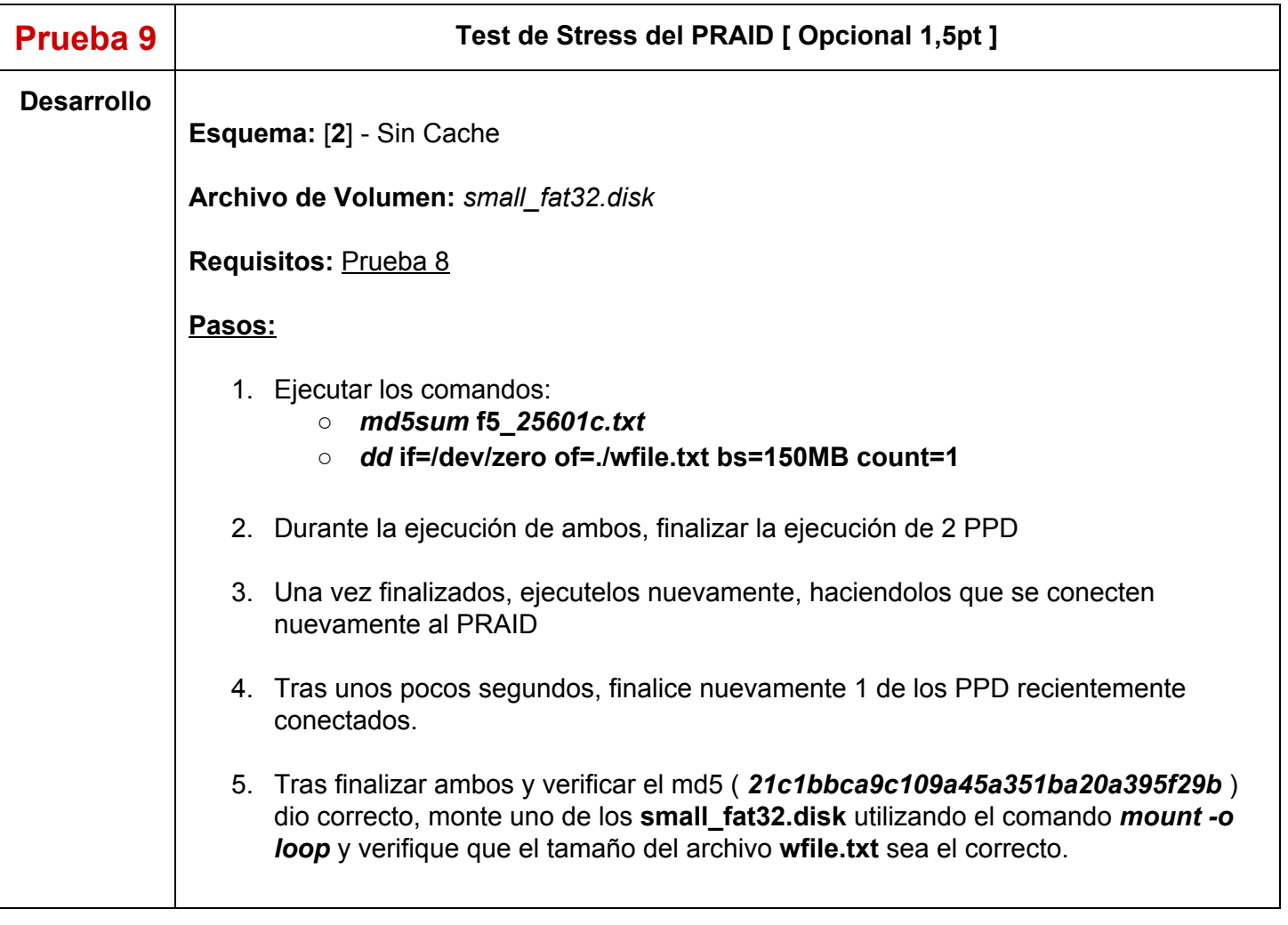

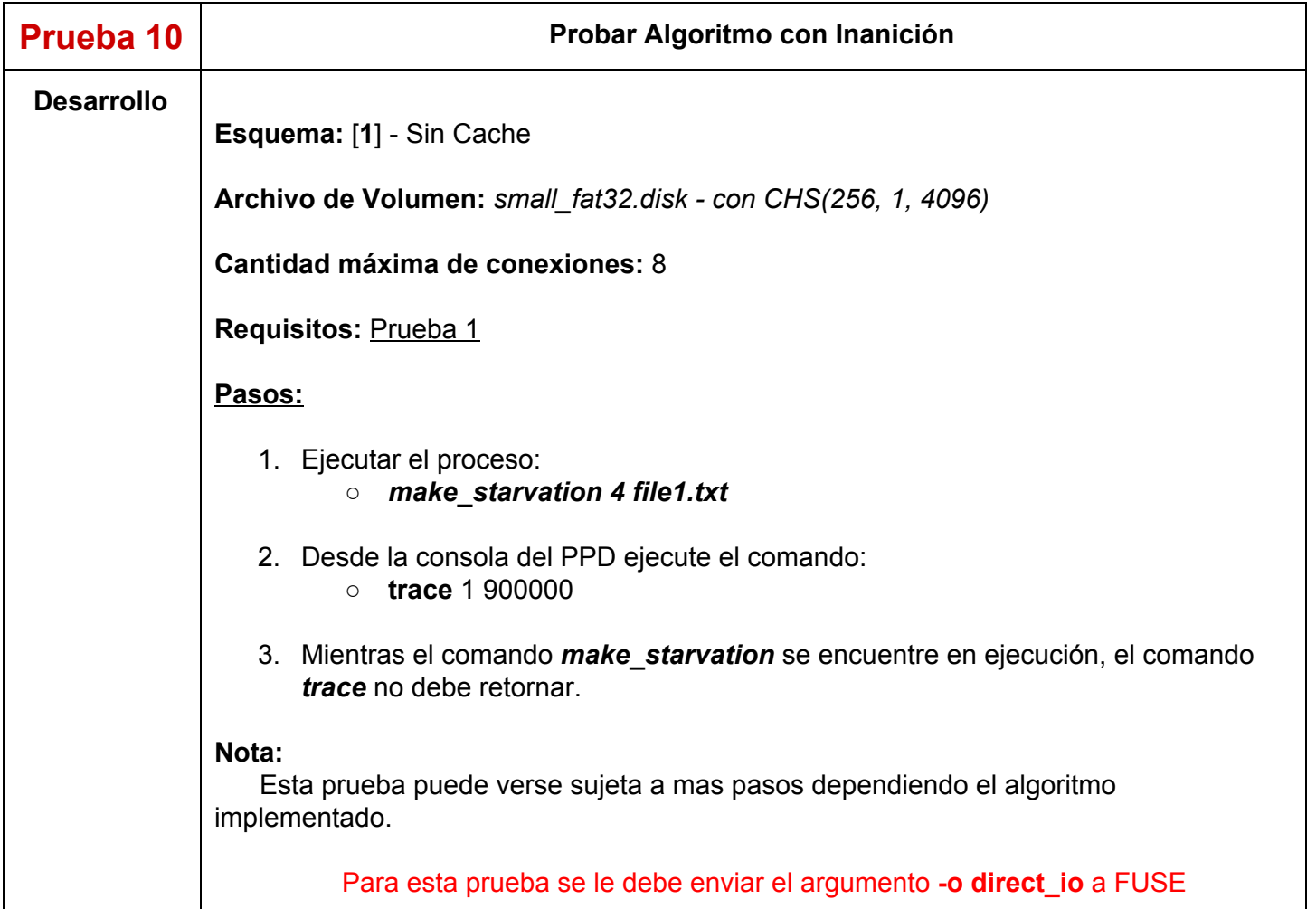

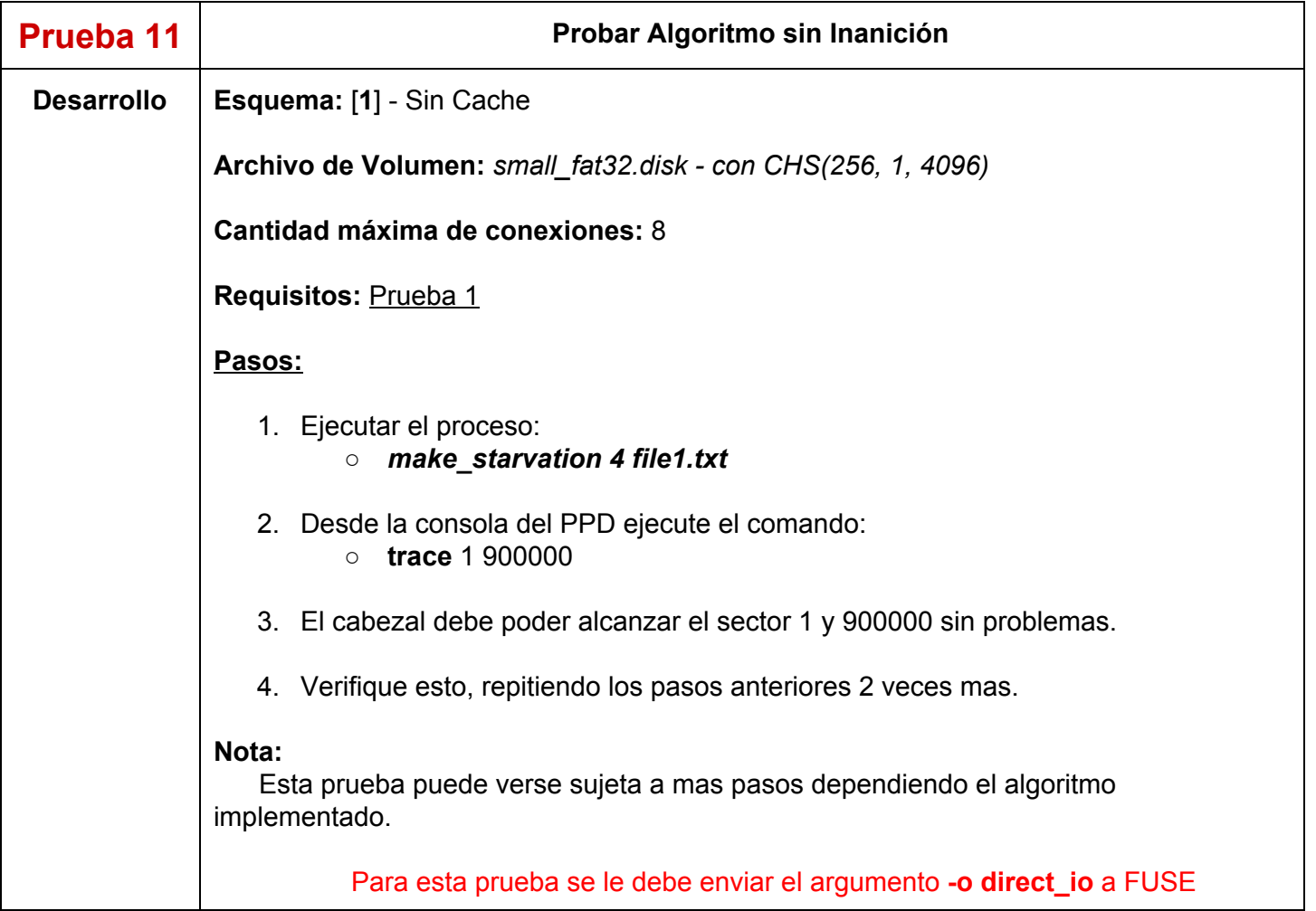

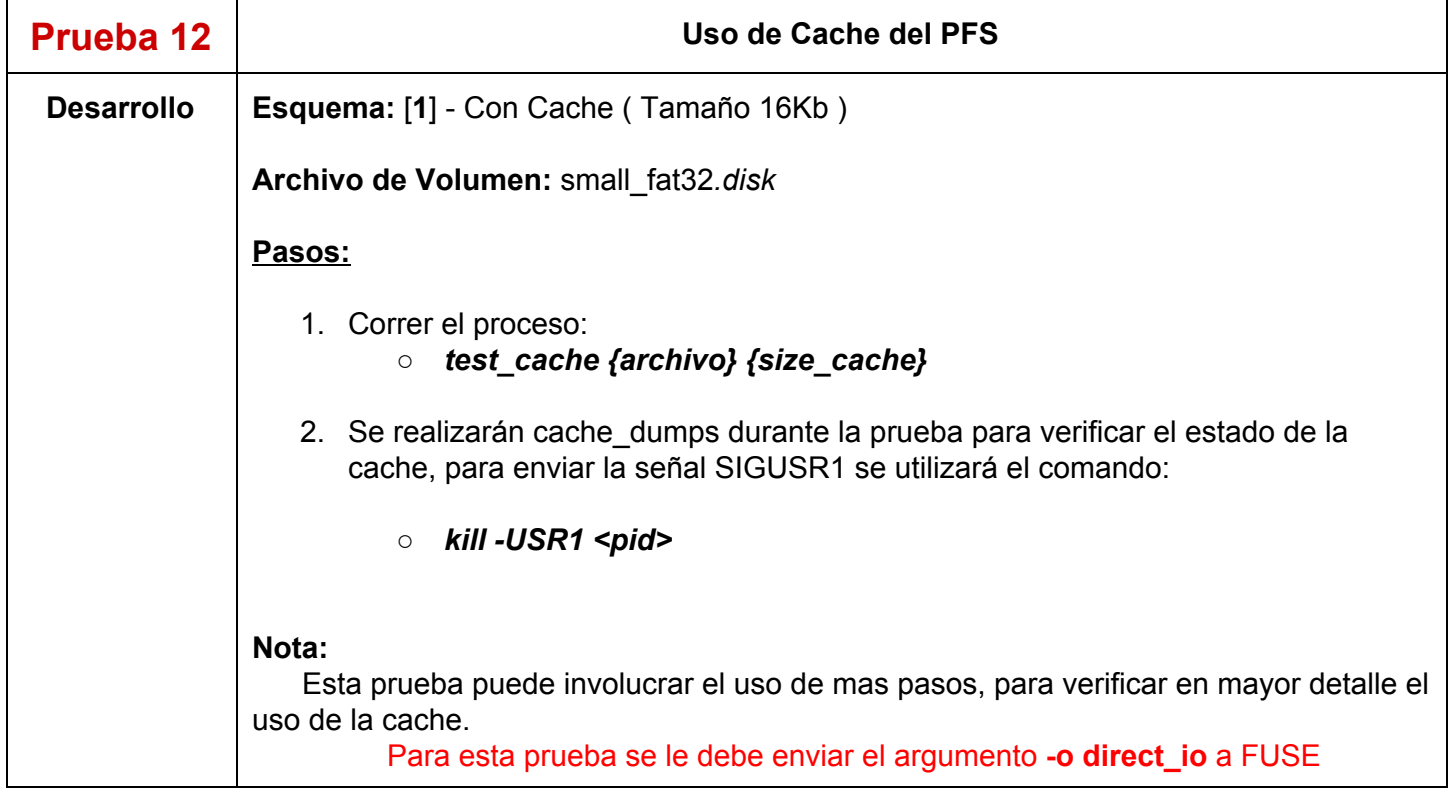

### **Herramientas para verificar el estado del FileSystem:**

- **● Consola PFS**
	- **○** *fsinfo*: Clusters libres Clusters utilizados
	- **○** *finfo*: Clusters asignados a un archivo
- **● Terminal Linux:**
	- **○** *stat <file>*: tamaño del archivo
	- **○** *ls*: listado de directorios
	- **○** *md5sum <file>*: genera un código md5 para el archivo indicado
	- **○** *md5sum <file1> <file2> … <file\_n> c <file\_md5>:* compara el checksum de los archivos pasados con los que contiene el archivo *file\_md5*
	- **○** *pidof <nombreProceso>* : retorna el pid del proceso.

# **Change Log**

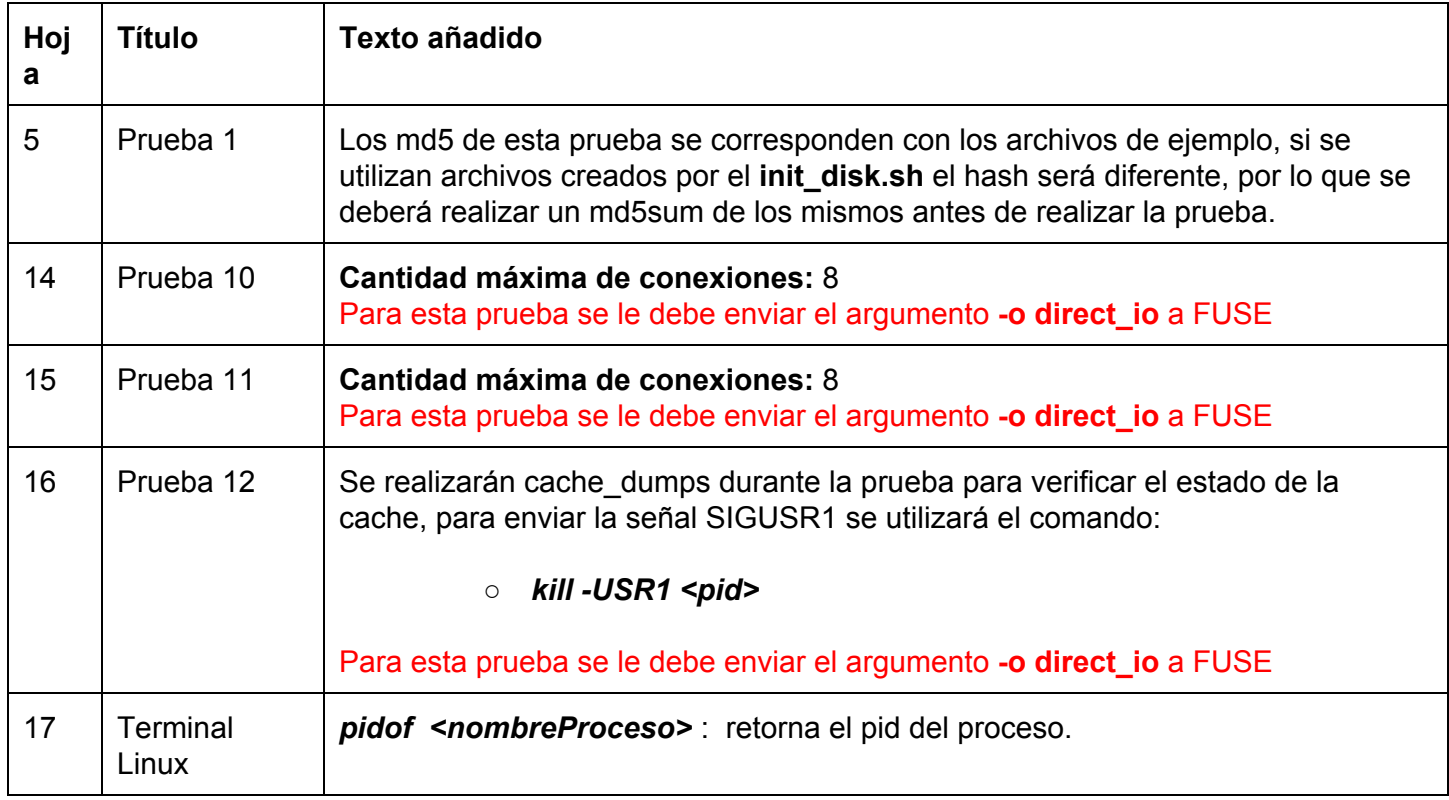